<<LabVIEW NI-ELVIS

<<LabVIEW NI-ELVIS >>

- 13 ISBN 9787308106535
- 10 ISBN 7308106535

出版时间:2012-11

PDF

, tushu007.com

http://www.tushu007.com

## <<LabVIEW NI-ELVIS

" LabVIEW NI-ELVIS :<br>LabVIEW  $\rm LiabVIEW \rm \qquad \qquad NI–ELVIS$ 16 a 16

LabVIEW

# <<LabVIEW NI-ELVIS

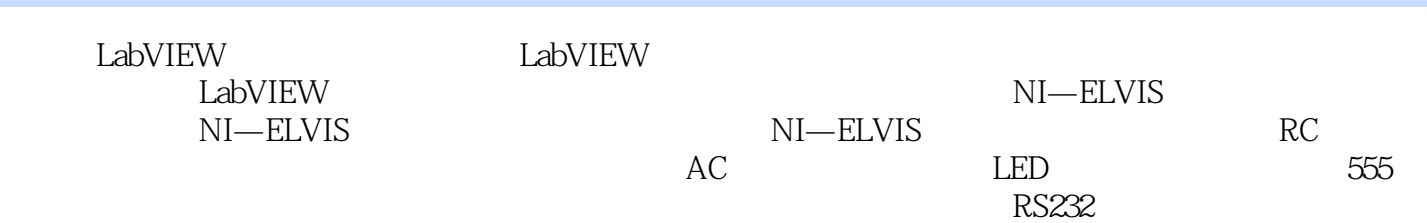

# <<LabVIEW NI-ELVIS

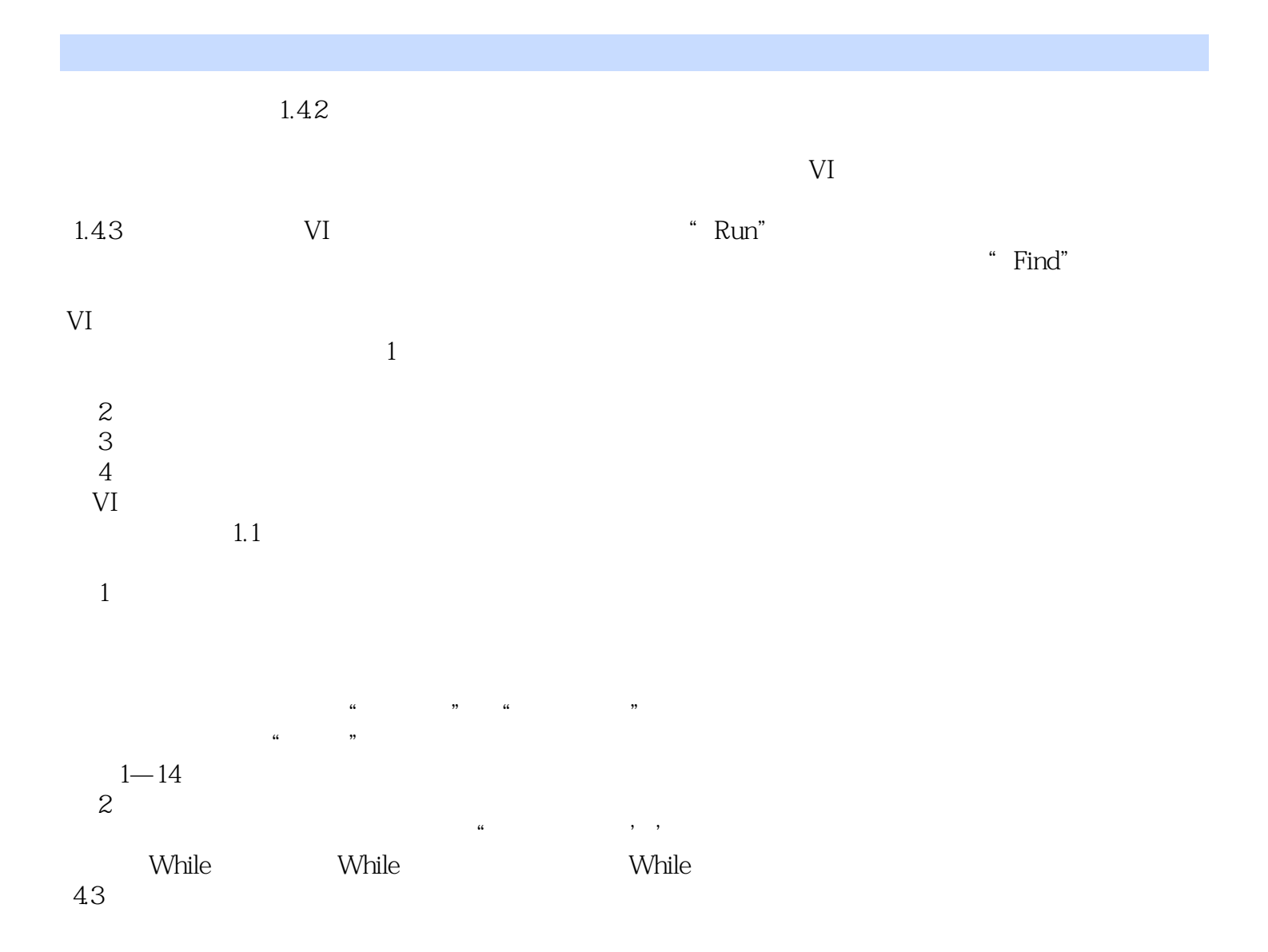

## <<LabVIEW NI-ELVIS

was a metal was discussed to the MI-ELVIS was set of the set of the set of the set of the set of the set of the set of the set of the set of the set of the set of the set of the set of the set of the set of the set of the

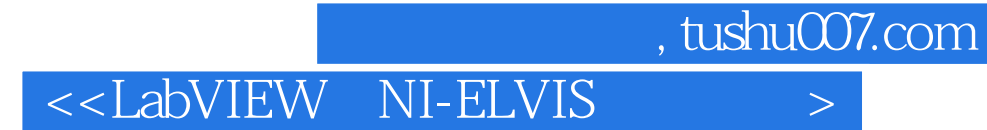

本站所提供下载的PDF图书仅提供预览和简介,请支持正版图书。

更多资源请访问:http://www.tushu007.com